# Space Engineers (PC) cheat sheet

#### Movement

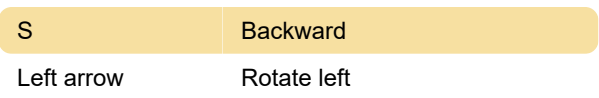

# Systems / Interactions

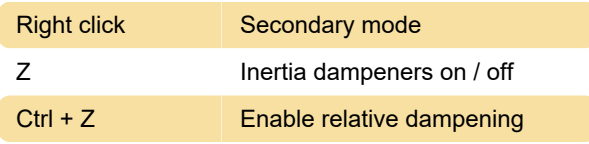

## Block placement

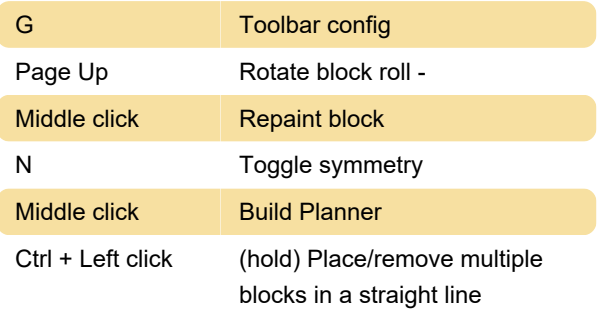

#### **Toolbars**

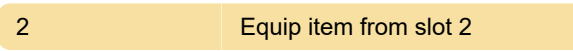

#### **Miscellaneous**

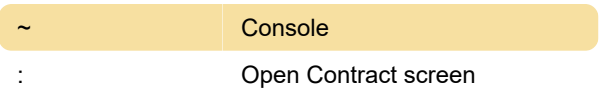

### **General**

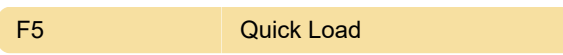

## Voxel hands

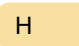

Open voxel hand settings

# Build Planner

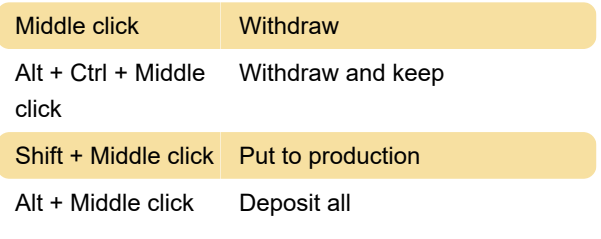

Sources: spaceengineerswiki.com, reddit.com

Last modification: 9/7/2021 7:32:35 AM

More information: [defkey.com/space-engineers](https://defkey.com/space-engineers-shortcuts?filter=basic)[shortcuts?filter=basic](https://defkey.com/space-engineers-shortcuts?filter=basic)

[Customize this PDF...](https://defkey.com/space-engineers-shortcuts?filter=basic?pdfOptions=true)